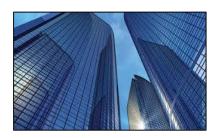

Condition Assessment Information System 3.0

DATE: September 24, 2015

TO: CAIS User Community

FROM: Adam Pugh

Office of Asset Management (MA-50)

SUBJECT: Condition Assessment Information System (CAIS) Version 3.0.16 Release

Today, Thursday, September 24, 2015, version 3.0.16 of the Condition Assessment Information System (CAIS) was released. The URL to access the CAIS application is <a href="https://cais.doe.gov">https://cais.doe.gov</a>. This release addresses the following enhancements which will automatically be available when you log into CAIS from your browser.

- The IU Detail window has been modified to lock the command and navigation buttons on the screen. This eliminates the need for the user to scroll to the bottom of the screen to hit any of the buttons available on the screen.
- When using the Copy IU functionality, CAIS will no longer copy the Project ID to the newly created IU record. In addition, the record creation date will default to the current date.

If you have any questions related to these enhancements, please contact Mark Gordy (<a href="mark.gordy@hq.doe.gov">mark.gordy@hq.doe.gov</a>) or Gayle Smith (<a href="mark.gordy@hq.doe.gov">gayle.smith@hq.doe.gov</a>).